## **COMMUNITY REVIEW DIGITAL ACCESS <b>ACCESS** Access Review Form **HERE**

## **Monday, September 26 – Friday, October 7, 2022**

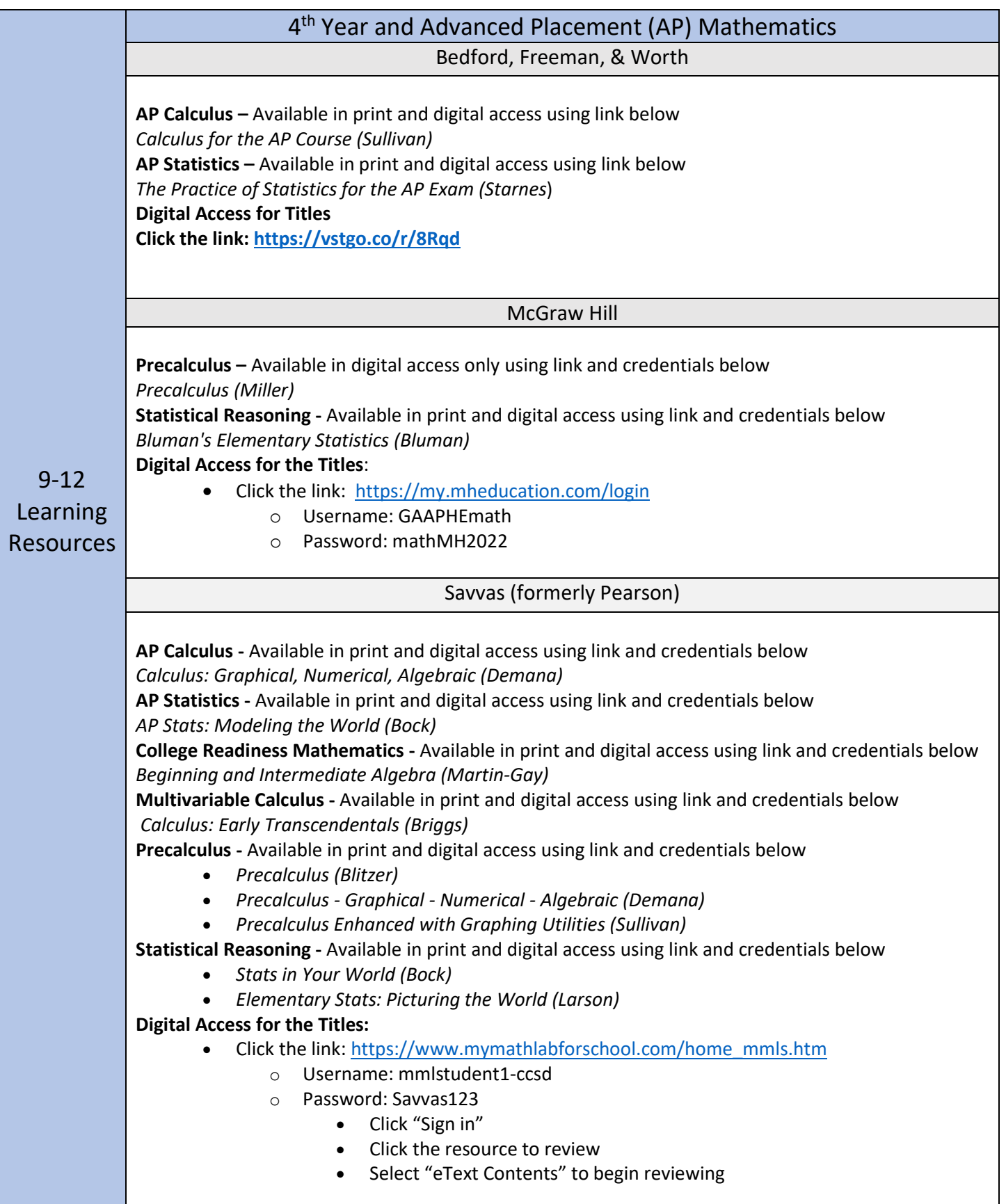